[Introduction](#page-1-0) [Opérateurs binaires](#page-7-0) [Jointure](#page-55-0) [Mise en garde](#page-76-0) [Intérêt de l'algèbre relationnelle](#page-82-0)

K ロ ▶ K 個 ▶ K 할 ▶ K 할 ▶ 이 할 → 9 Q Q →

# Base de données L'algèbre relationnelle

<span id="page-1-0"></span>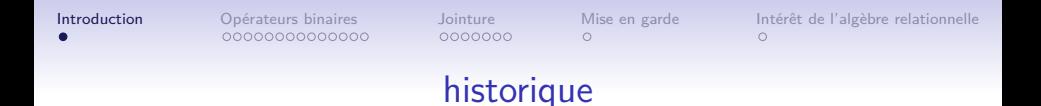

• Années 70 Edgar Franck Codd formalise les opérations réalisables sur les relations

K ロ ▶ K 個 ▶ K 할 ▶ K 할 ▶ 이 할 → 9 Q Q →

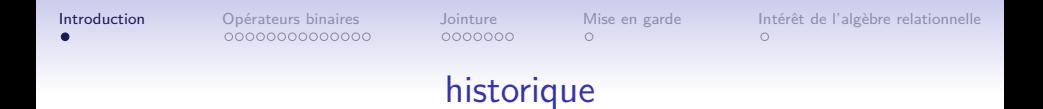

• Années 70 Edgar Franck Codd formalise les opérations réalisables sur les relations

K ロ ▶ K 個 ▶ K 할 ▶ K 할 ▶ 이 할 → 9 Q Q →

• Description requêtes

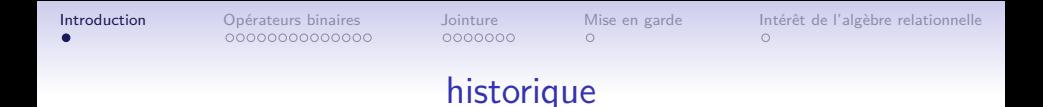

• Années 70 Edgar Franck Codd formalise les opérations réalisables sur les relations

- Description requêtes
- Garantie optimisation des requêtes

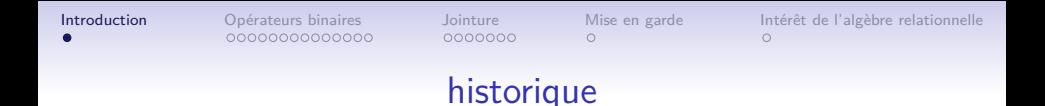

- Années 70 Edgar Franck Codd formalise les opérations réalisables sur les relations
- Description requêtes
- Garantie optimisation des requêtes
- Passons en revue les opérations de l'algèbre relationnelle et leurs traductions en SQL (version Mysql)

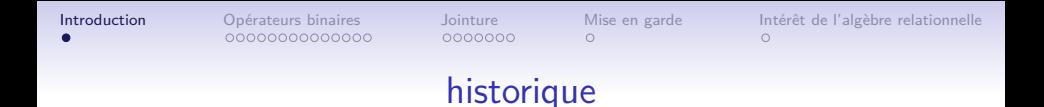

- Années 70 Edgar Franck Codd formalise les opérations réalisables sur les relations
- Description requêtes
- Garantie optimisation des requêtes
- Passons en revue les opérations de l'algèbre relationnelle et leurs traductions en SQL (version Mysql)
- Opérateurs unaires : fournissent une nouvelle table à partir d'une seule table

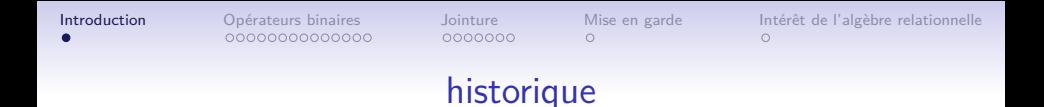

- Années 70 Edgar Franck Codd formalise les opérations réalisables sur les relations
- Description requêtes
- Garantie optimisation des requêtes
- Passons en revue les opérations de l'algèbre relationnelle et leurs traductions en SQL (version Mysql)
- Opérateurs unaires : fournissent une nouvelle table à partir d'une seule table
- Opérateurs binaires : fournissent une nouvelle table à partir de deux tables

<span id="page-7-0"></span>Opérateurs ensemblistes : produit cartésien

• Le **produit cartésien** est un opérateur binaire qui produit une relation T

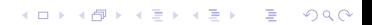

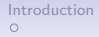

**KORK ERKER ADAM ADA** 

- Le **produit cartésien** est un opérateur binaire qui produit une relation T
- à partir de deux relations  $R$  et  $S$ ,

**KORK ERKER ADA DI VOLO** 

- Le **produit cartésien** est un opérateur binaire qui produit une relation T
- à partir de deux relations  $R$  et  $S$ ,
- $\bullet$  dont le schéma est la concaténation de ceux de R et S,

 $\bullet$ 0000000000000

**KORKARYKERKER POLO** 

- Le **produit cartésien** est un opérateur binaire qui produit une relation T
- à partir de deux relations  $R$  et  $S$ ,
- $\bullet$  dont le schéma est la concaténation de ceux de R et S,
- et dont les tuples/enregistrements sont obtenus en concaténant tout tuple/enregistrement de la première relation  $R$  avec chacun des tuples/enregistrements  $S$  de la deuxième relation.

 $\bullet$ 0000000000000

**KORKARYKERKER POLO** 

- Le **produit cartésien** est un opérateur binaire qui produit une relation T
- à partir de deux relations  $R$  et  $S$ ,
- $\bullet$  dont le schéma est la concaténation de ceux de R et S,
- et dont les tuples/enregistrements sont obtenus en concaténant tout tuple/enregistrement de la première relation  $R$  avec chacun des tuples/enregistrements  $S$  de la deuxième relation.
- Notation

$$
\mathcal{T} = \mathit{R} \times \mathit{S}
$$

[Introduction](#page-1-0) **[Opérateurs binaires](#page-7-0)** [Jointure](#page-55-0) [Mise en garde](#page-76-0) [Intérêt de l'algèbre relationnelle](#page-82-0)<br>
0 000000000000000000000 00000000 0 0  $\circ$ 

Opérateurs ensemblistes : produit cartésien

• Réalisation SQL

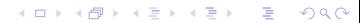

[Introduction](#page-1-0) **[Opérateurs binaires](#page-7-0)** [Jointure](#page-55-0) [Mise en garde](#page-76-0) [Intérêt de l'algèbre relationnelle](#page-82-0)<br>
0 000000000000000000000 00000000 0  $\circ$ 

K ロ ▶ K 個 ▶ K ミ ▶ K ミ ▶ │ 큰 │ ◆ 9 Q ⊙

- Réalisation SQL
- SELECT \* FROM R, S;

**KORK ERKER ADA DI VOLO** 

- Réalisation SQL
- SELECT \* FROM R, S;
- Par exemple (produit cartésien de trois tables Entrée, Plat, Dessert), donne :

 $0 0 0 0 0 0 0 0 0 0 0 0 0 0 0$ 

 $0000000$ 

 $\circ$ 

**KORK ERKER ADA DI VOLO** 

- Réalisation SQL
- SELECT \* FROM R, S;
- Par exemple (produit cartésien de trois tables Entrée, Plat, Dessert), donne :
- Tous les menus possibles

```
SELECT * FROM Entrée;
+ - - - - - - - - - - - - - - - - - -+
  | Nom |
   + - - - - - - - - - - - - - - - - - -+
| Terrine de lapin |
  | Oeufs mayonnaise |
+ - - - - - - - - - - - - - - - - - -+
2 rows in set (0.02 sec )
```
0000000

 $\circ$ 

[Introduction](#page-1-0) **[Opérateurs binaires](#page-7-0)** [Jointure](#page-55-0) [Mise en garde](#page-76-0) [Intérêt de l'algèbre relationnelle](#page-82-0)<br>0 00000000000000000000 00000000 0  $\circ$ 

#### Opérateurs ensemblistes : produit cartésien

```
SELECT * FROM Plat;
       + - - - - - - - - - - - - - - - - - - - -+
| Nom |
   + - - - - - - - - - - - - - - - - - - - -+
 | Blanquette de veau |
  | Paella |
   + - - - - - - - - - - - - - - - - - - - -+
2 rows in set (0.01 sec )
SELECT * FROM Dessert ;
 + - - - - - - - -+
  | Nom |
 + - - - - - - - -+
  | Banane |
  Yaourt |
  | Glace |
+ - - - - - - - -+
3 rows in set (0.00 sec )
```
K □ ▶ K @ ▶ K 로 ▶ K 로 ▶ 『 콘 · 이익(연

[Introduction](#page-1-0) [Opérateurs binaires](#page-7-0) [Jointure](#page-55-0) [Mise en garde](#page-76-0) [Intérêt de l'algèbre relationnelle](#page-82-0)  $\circ$ 

#### Opérateurs ensemblistes : produit cartésien

• SELECT \* FROM Entrée, Plat, Dessert;

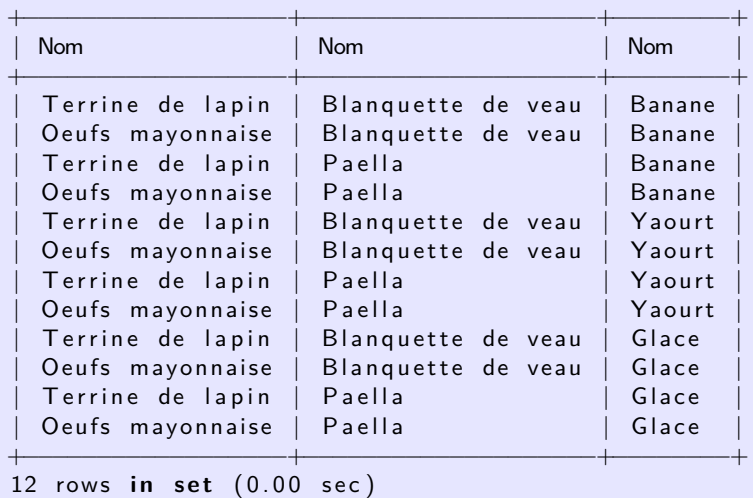

K ロ ▶ K 個 ▶ K 할 ▶ K 할 ▶ 이 할 → 9 Q Q →

Opérateurs ensemblistes : relations union compatibles

• Deux relations sont **union-compatibles** si elles ont le même nombre d'attributs et que deux à deux, ceux-ci ont le même domaine.

**KORK ERKER ADA DI VOLO** 

**KORK ERKER ADA DI VOLO** 

#### Opérateurs ensemblistes : relations union compatibles

- Deux relations sont **union-compatibles** si elles ont le même nombre d'attributs et que deux à deux, ceux-ci ont le même domaine.
- Les trois prochains opérateurs : union, intersection et différence, portent sur deux tables  $R$  et  $S$  union-compatibles.

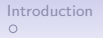

[Introduction](#page-1-0) **[Opérateurs binaires](#page-7-0)** [Jointure](#page-55-0) [Mise en garde](#page-76-0) [Intérêt de l'algèbre relationnelle](#page-82-0)<br>0 0000000000000000000 00000000 0  $\circ$ 

#### Opérateurs ensemblistes : union

• L'**union** est un opérateur binaire qui produit une relation T

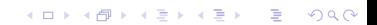

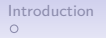

[Introduction](#page-1-0) [Opérateurs binaires](#page-7-0) [Jointure](#page-55-0) [Mise en garde](#page-76-0) [Intérêt de l'algèbre relationnelle](#page-82-0)  $\circ$ 

**KORK ERKER ADAM ADA** 

- L'**union** est un opérateur binaire qui produit une relation T
- à partir de deux relations  $R$  et  $S$ ,

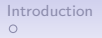

[Introduction](#page-1-0) [Opérateurs binaires](#page-7-0) [Jointure](#page-55-0) [Mise en garde](#page-76-0) [Intérêt de l'algèbre relationnelle](#page-82-0)  $\circ$ 

**KORK ERKER ADAM ADA** 

- L'**union** est un opérateur binaire qui produit une relation T
- à partir de deux relations  $R$  et  $S$ ,
- $\bullet$  dont le schéma est le schéma commun à R et S,

00000000000000

0000000

 $\cap$ 

[Introduction](#page-1-0) **[Opérateurs binaires](#page-7-0)** [Jointure](#page-55-0) [Mise en garde](#page-76-0) [Intérêt de l'algèbre relationnelle](#page-82-0)  $\circ$ 

**KORK ERKER ADA DI VOLO** 

- L'**union** est un opérateur binaire qui produit une relation T
- à partir de deux relations  $R$  et  $S$ ,
- $\bullet$  dont le schéma est le schéma commun à R et S,
- et dont les tuples/enregistrements sont ceux qui appartiennent  $\lambda$  R ou  $\lambda$  S.

0000000

 $\cap$ 

[Introduction](#page-1-0) **[Opérateurs binaires](#page-7-0)** [Jointure](#page-55-0) [Mise en garde](#page-76-0) [Intérêt de l'algèbre relationnelle](#page-82-0)  $\circ$ 

**KORK ERKER ADA DI VOLO** 

- L'**union** est un opérateur binaire qui produit une relation T
- à partir de deux relations  $R$  et  $S$ ,
- $\bullet$  dont le schéma est le schéma commun à R et S,
- et dont les tuples/enregistrements sont ceux qui appartiennent  $\lambda$  R ou  $\lambda$  S.
- Elimination des doublons.

 $0000000$ 

**KORK EXTERNE PROVIDE** 

## Opérateurs ensemblistes : union

- L'**union** est un opérateur binaire qui produit une relation T
- à partir de deux relations  $R$  et  $S$ ,
- $\bullet$  dont le schéma est le schéma commun à R et S,
- et dont les tuples/enregistrements sont ceux qui appartiennent  $\lambda$  R ou  $\lambda$  S.
- Elimination des doublons.
- Notation

 $T = R \cup S$ 

**KORK EXTERNE PROVIDE** 

## Opérateurs ensemblistes : union

- L'**union** est un opérateur binaire qui produit une relation T
- à partir de deux relations  $R$  et  $S$ ,
- $\bullet$  dont le schéma est le schéma commun à R et S,
- et dont les tuples/enregistrements sont ceux qui appartiennent  $\lambda$  R ou  $\lambda$  S.
- Elimination des doublons.
- Notation

$$
\mathcal{T} = \mathit{R} \cup \mathit{S}
$$

• C'est l'opérateur ensembliste habituel.

[Introduction](#page-1-0) **[Opérateurs binaires](#page-7-0)** [Jointure](#page-55-0) [Mise en garde](#page-76-0) [Intérêt de l'algèbre relationnelle](#page-82-0)<br>
0 000000000000000000000 00000000 0 0

K ロ ▶ K 個 ▶ K 할 ▶ K 할 ▶ 이 할 → 9 Q Q →

Opérateurs ensemblistes : union

• Réalisation SQL

SELECT ...

UNION

SELECT ...

[Introduction](#page-1-0) [Opérateurs binaires](#page-7-0) [Jointure](#page-55-0) [Mise en garde](#page-76-0) [Intérêt de l'algèbre relationnelle](#page-82-0)  $\circ$ 

**KORK ERKER ADA DI VOLO** 

### Opérateurs ensemblistes : union

• Réalisation SQL

SELECT ... **UNTON** SELECT ...

• Exemple. Pour récupérer toutes les préparations :

 $SELECT$  \*  $FROM$   $Entree$ UNION SELECT \* FROM Plat UNION SELECT \* FROM Dessert ;

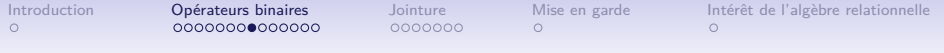

```
SELECT * FROM Entrée
UNION
SELECT * FROM Plat
UNION
SELECT * FROM Dessert ;
+ - - - - - - - - - - - - - - - - - - - -+
| Nom |
+ - - - - - - - - - - - - - - - - - - - -+
| Terrine de lapin |
| Oeufs mayonnaise |
| Blanquette de veau |
| Paella |
| Banane |
| Yaourt |
| Glace
+ - - - - - - - - - - - - - - - - - - - -+
```
K ロ ▶ K 個 ▶ K 할 ▶ K 할 ▶ 이 할 → 9 Q Q →

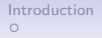

[Introduction](#page-1-0) **[Opérateurs binaires](#page-7-0)** [Jointure](#page-55-0) [Mise en garde](#page-76-0) [Intérêt de l'algèbre relationnelle](#page-82-0)<br>0 000000000000000000000 00000000 0  $\circ$ 

K ロ ▶ K 個 ▶ K 할 ▶ K 할 ▶ 이 할 → 9 Q Q →

#### Opérateurs ensemblistes : intersection

• L'**intersection** est un opérateur binaire qui produit une relation T

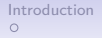

[Introduction](#page-1-0) [Opérateurs binaires](#page-7-0) [Jointure](#page-55-0) [Mise en garde](#page-76-0) [Intérêt de l'algèbre relationnelle](#page-82-0)  $\circ$ 

**KORK ERKER ADAM ADA** 

- L'**intersection** est un opérateur binaire qui produit une relation T
- à partir de deux relations  $R$  et  $S$ ,

 $\circ$ 

[Introduction](#page-1-0) [Opérateurs binaires](#page-7-0) [Jointure](#page-55-0) [Mise en garde](#page-76-0) [Intérêt de l'algèbre relationnelle](#page-82-0)  $\circ$ 

**KORK ERKER ADA DI VOLO** 

- L'**intersection** est un opérateur binaire qui produit une relation T
- à partir de deux relations  $R$  et  $S$ ,
- $\bullet$  dont le schéma est le schéma commun à R et S.

0000000

 $\cap$ 

[Introduction](#page-1-0) **[Opérateurs binaires](#page-7-0)** [Jointure](#page-55-0) [Mise en garde](#page-76-0) [Intérêt de l'algèbre relationnelle](#page-82-0)  $\circ$ 

**KORK ERKER ADA DI VOLO** 

- L'**intersection** est un opérateur binaire qui produit une relation T
- à partir de deux relations  $R$  et  $S$ ,
- $\bullet$  dont le schéma est le schéma commun à R et S.
- et dont les tuples/enregistrements sont ceux qui appartiennent  $\lambda$  R et  $\lambda$  S.

0000000

 $\cap$ 

[Introduction](#page-1-0) **[Opérateurs binaires](#page-7-0)** [Jointure](#page-55-0) [Mise en garde](#page-76-0) [Intérêt de l'algèbre relationnelle](#page-82-0)  $\circ$ 

**KORK ERKER ADA ADA KORA** 

- L'**intersection** est un opérateur binaire qui produit une relation T
- à partir de deux relations  $R$  et  $S$ ,
- $\bullet$  dont le schéma est le schéma commun à R et S.
- et dont les tuples/enregistrements sont ceux qui appartiennent  $\lambda$  R et  $\lambda$  S.
- Elimination des doublons.

0000000

 $\cap$ 

[Introduction](#page-1-0) **[Opérateurs binaires](#page-7-0)** [Jointure](#page-55-0) [Mise en garde](#page-76-0) [Intérêt de l'algèbre relationnelle](#page-82-0)  $\circ$ 

**KORK ERKER ADA ADA KORA** 

- L'**intersection** est un opérateur binaire qui produit une relation T
- à partir de deux relations  $R$  et  $S$ ,
- $\bullet$  dont le schéma est le schéma commun à R et S.
- et dont les tuples/enregistrements sont ceux qui appartiennent  $\lambda$  R et  $\lambda$  S.
- Elimination des doublons.
- Notation

$$
T=R\cap S
$$
00000000000000

0000000

[Introduction](#page-1-0) **[Opérateurs binaires](#page-7-0)** [Jointure](#page-55-0) [Mise en garde](#page-76-0) [Intérêt de l'algèbre relationnelle](#page-82-0)  $\circ$ 

**KORK EXTERNE PROVIDE** 

# Opérateurs ensemblistes : intersection

- L'**intersection** est un opérateur binaire qui produit une relation T
- à partir de deux relations  $R$  et  $S$ ,
- $\bullet$  dont le schéma est le schéma commun à R et S.
- et dont les tuples/enregistrements sont ceux qui appartiennent  $\lambda$  R et  $\lambda$  S.
- Elimination des doublons.
- Notation

$$
\mathcal{T} = \mathit{R} \cap \mathit{S}
$$

• C'est l'opérateur ensembliste habituel.

 $\circ$ 

[Introduction](#page-1-0) [Opérateurs binaires](#page-7-0) [Jointure](#page-55-0) [Mise en garde](#page-76-0) [Intérêt de l'algèbre relationnelle](#page-82-0)  $\circ$ 

K ロ ▶ K 個 ▶ K 할 ▶ K 할 ▶ 이 할 → 9 Q Q →

## Opérateurs ensemblistes : intersection

- Réalisation SQL
	- SELECT ... INTERSECT
	- SELECT ...

0000000

 $\cap$ 

[Introduction](#page-1-0) [Opérateurs binaires](#page-7-0) [Jointure](#page-55-0) [Mise en garde](#page-76-0) [Intérêt de l'algèbre relationnelle](#page-82-0)  $\circ$ 

# Opérateurs ensemblistes : intersection

- Réalisation SQL
	- SELECT ... INTERSECT
	- SELECT ...
- Exemple.

```
SELECT * FROM Entrée
INTERSECT
SELECT * FROM Plat;
ERROR 1064 (42000) : You have an error in
   your SQL syntax ;
check the manual that corresponds to your
   MySQL server version
for the right syntax to use near 'SELECT *
    FROM Plat' at line 1
```
0000000

 $\cap$ 

[Introduction](#page-1-0) [Opérateurs binaires](#page-7-0) [Jointure](#page-55-0) [Mise en garde](#page-76-0) [Intérêt de l'algèbre relationnelle](#page-82-0)  $\circ$ 

# Opérateurs ensemblistes : intersection

- Réalisation SQL
	- SELECT ... INTERSECT
	- SELECT ...
- Exemple.

```
SELECT * FROM Entrée
INTERSECT
SELECT * FROM Plat;
ERROR 1064 (42000) : You have an error in
   your SQL syntax ;
check the manual that corresponds to your
   MySQL server version
for the right syntax to use near 'SELECT *
    FROM Plat' at line 1
```
• Zut ! INTERSECT n'est pas supporté par Mysql ! Il l'est par d'autres SGBD !**KORK ERKER ADA ADA KORA** 

 $\circ$ 

[Introduction](#page-1-0) [Opérateurs binaires](#page-7-0) [Jointure](#page-55-0) [Mise en garde](#page-76-0) [Intérêt de l'algèbre relationnelle](#page-82-0)  $\circ$ 

**KORK ERKER ADA ADA KORA** 

## Opérateurs ensemblistes : intersection

• On peut s'en sortir en utilisant un opérateur booléen EXISTS et des requêtes imbriquées que nous étudierons à la toute fin du cours :

 $00000000000000$ 

0000000

 $\cap$ 

[Introduction](#page-1-0) **[Opérateurs binaires](#page-7-0)** [Jointure](#page-55-0) [Mise en garde](#page-76-0) [Intérêt de l'algèbre relationnelle](#page-82-0)  $\circ$ 

**KORK ERKER ADA ADA KORA** 

### Opérateurs ensemblistes : intersection

- On peut s'en sortir en utilisant un opérateur booléen EXISTS et des requêtes imbriquées que nous étudierons à la toute fin du cours :
- Dans le cas où les deux relations ont deux attributs en commun :

```
SELECT a,b FROM R
WHERE EXISTS (SELECT c,d FROM S
               WHERE a=c AND b=d);
ou bien sans requête imbriquée :
SELECT a, b FROM R, S
```

```
WHERE R.a = S.a AND R.b = S.b;
```
 $00000000000000$ 

0000000

[Introduction](#page-1-0) **[Opérateurs binaires](#page-7-0)** [Jointure](#page-55-0) [Mise en garde](#page-76-0) [Intérêt de l'algèbre relationnelle](#page-82-0)  $\circ$ 

## Opérateurs ensemblistes : intersection

- On peut s'en sortir en utilisant un opérateur booléen EXISTS et des requêtes imbriquées que nous étudierons à la toute fin du cours :
- Dans le cas où les deux relations ont deux attributs en commun :

```
SELECT a,b FROM R
WHERE EXISTS (SELECT c,d FROM S
              WHERE a=c AND b=d);
```
ou bien sans requête imbriquée :

```
SELECT a, b FROM R, S
WHERE R.a = S.a AND R.b = S.b;
```
• Il faut faire autant de tests d'égalité qu'il y a d'attributs en commun.

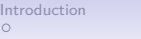

### Opérateurs ensemblistes : différence

• La **différence** est un opérateur binaire qui produit une relation T

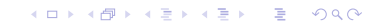

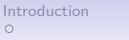

**KORK ERKER ADAM ADA** 

- La **différence** est un opérateur binaire qui produit une relation T
- à partir de deux relations  $R$  et  $S$ ,

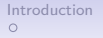

- La **différence** est un opérateur binaire qui produit une relation T
- à partir de deux relations  $R$  et  $S$ ,
- $\bullet$  dont le schéma est le schéma commun à R et S,

- La **différence** est un opérateur binaire qui produit une relation T
- à partir de deux relations  $R$  et  $S$ ,
- $\bullet$  dont le schéma est le schéma commun à R et S,
- et dont les tuples/enregistrements sont ceux qui appartiennent  $\lambda$  R mais pas à S.

- La **différence** est un opérateur binaire qui produit une relation T
- à partir de deux relations  $R$  et  $S$ ,
- $\bullet$  dont le schéma est le schéma commun à R et S,
- et dont les tuples/enregistrements sont ceux qui appartiennent  $\lambda$  R mais pas à S.
- Notation

$$
T=R-S
$$

**KORK EXTERNE PROVIDE** 

# <span id="page-48-0"></span>Opérateurs ensemblistes : différence

- La **différence** est un opérateur binaire qui produit une relation T
- à partir de deux relations  $R$  et  $S$ ,
- $\bullet$  dont le schéma est le schéma commun à R et S,
- et dont les tuples/enregistrements sont ceux qui appartiennent  $\lambda$  R mais pas à S.
- Notation

$$
\mathcal{T} = \mathcal{R} - \mathcal{S}
$$

• C'est l'opérateur ensembliste habituel.

 $\circ$ 

<span id="page-49-0"></span>[Introduction](#page-1-0) [Opérateurs binaires](#page-7-0) [Jointure](#page-55-0) [Mise en garde](#page-76-0) [Intérêt de l'algèbre relationnelle](#page-82-0)  $\circ$ 

K ロ ▶ K 레 ▶ K 코 ▶ K 코 ▶ 『코 │ ◆ 9 Q Q ↓

- Réalisation SQL
	- SELECT ...
	- EXCEPT
	- SELECT ...

0000000

 $\cap$ 

<span id="page-50-0"></span>[Introduction](#page-1-0) [Opérateurs binaires](#page-7-0) [Jointure](#page-55-0) [Mise en garde](#page-76-0) [Intérêt de l'algèbre relationnelle](#page-82-0)  $\circ$ 

# Opérateurs ensemblistes : différence

• Réalisation SQL SELECT ... EXCEPT SELECT ...

• Exemple. Pour récupérer toutes les préparations :

```
SELECT * FROM Entrée
EXCEPT
SELECT * FROM Plat;
ERROR 1064 (42000) : You have an error in
   your SQL syntax ;
check the manual that corresponds to your
   MySQL server version
for the right syntax to use near 'SELECT *
    FROM Plat' at line 1
```
# Opérateurs ensemblistes : différence

- Réalisation SQL SELECT ... EXCEPT SELECT ...
- Exemple. Pour récupérer toutes les préparations :

```
SELECT * FROM Entrée
EXCEPT
SELECT * FROM Plat;
ERROR 1064 (42000) : You have an error in
   your SQL syntax ;
check the manual that corresponds to your
   MySQL server version
for the right syntax to use near 'SELECT *
    FROM Plat' at line 1
```
• Re-Zut ! EXCEPT n'est pas supporté par Mysql ! Il l'est par d'autres SGBD (parfois sous le nom MI[NU](#page-50-0)[S\)](#page-52-0) [!](#page-48-0)

<span id="page-52-0"></span>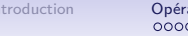

K ロ ▶ K 個 ▶ K 할 ▶ K 할 ▶ 이 할 → 9 Q Q →

### Opérateurs ensemblistes : différence

• On peut s'en sortir en utilisant les opérateur booléens EXISTS et NOT.

- On peut s'en sortir en utilisant les opérateur booléens EXISTS et NOT.
- Dans le cas où les deux relations ont deux attributs en commun :

```
SELECT a,b FROM R
WHERE NOT EXISTS (SELECT c,d FROM S
                   WHERE a=c AND b=d);
```
# Opérateurs ensemblistes : différence

- On peut s'en sortir en utilisant les opérateur booléens EXISTS et NOT.
- Dans le cas où les deux relations ont deux attributs en commun :

```
SELECT a,b FROM R
WHERE NOT EXISTS (SELECT c,d FROM S
                   WHERE a=c AND b=d);
```
• Il faut faire autant de tests d'égalité qu'il y a d'attributs en commun.

<span id="page-55-0"></span>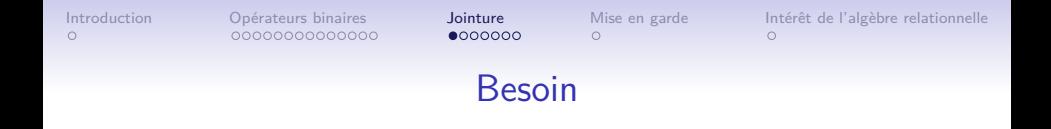

• Exemple de la bibliothèque : Emprunteur, Auteur, Document, Emprunt

K ロ ▶ K 레 ▶ K 코 ▶ K 코 ▶ 『코 │ ◆ 9 Q Q ↓

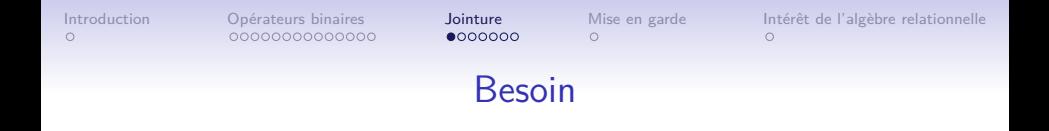

• Exemple de la bibliothèque : Emprunteur, Auteur, Document, Emprunt

K ロ ▶ K 個 ▶ K 할 ▶ K 할 ▶ 이 할 → 9 Q Q →

• Richesse du modèle relationnel : relation Emprunt

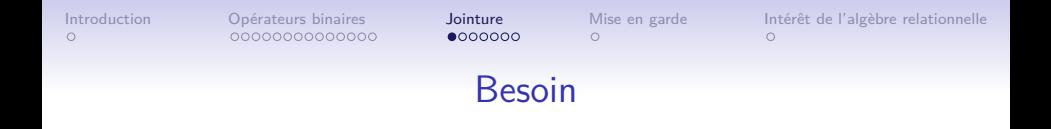

• Exemple de la bibliothèque : Emprunteur, Auteur, Document, Emprunt

**KORK ERKER ADAM ADA** 

- Richesse du modèle relationnel : relation Emprunt
- pour relier un Emprunteur et un Document

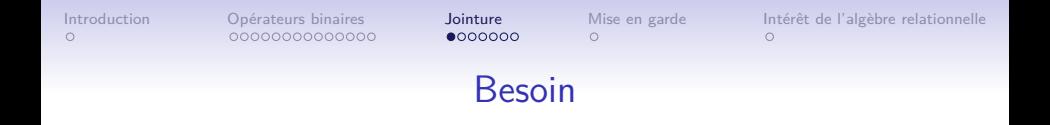

- Exemple de la bibliothèque : Emprunteur, Auteur, Document, Emprunt
- Richesse du modèle relationnel : relation Emprunt
- pour relier un Emprunteur et un Document
- Mais l'information complète est répartie sur plusieurs tables, ici 4

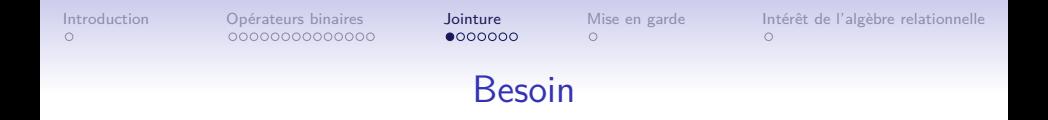

- Exemple de la bibliothèque : Emprunteur, Auteur, Document, Emprunt
- Richesse du modèle relationnel : relation Emprunt
- pour relier un Emprunteur et un Document
- Mais l'information complète est répartie sur plusieurs tables, ici 4
- D'où besoin de regrouper des informations différentes issues de différentes relations

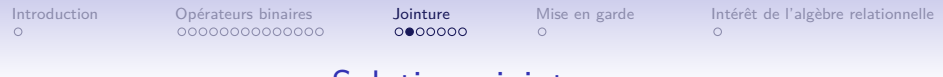

• La **jointure** est un opérateur binaire qui produit une relation T

K ロ ▶ K 個 ▶ K 할 ▶ K 할 ▶ 이 할 → 9 Q Q →

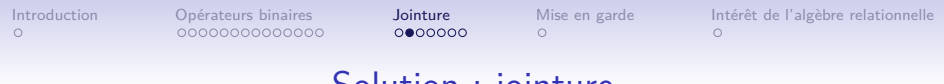

• La **jointure** est un opérateur binaire qui produit une relation T

K ロ ▶ K 個 ▶ K 할 ▶ K 할 ▶ 이 할 → 9 Q Q →

• à partir de deux relations  $R$  et  $S$ ,

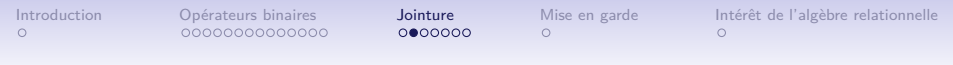

- La **jointure** est un opérateur binaire qui produit une relation T
- à partir de deux relations  $R$  et  $S$ ,
- ayant pour schéma la concaténation des schémas de deux relations R et S

**KORK ERKER ADA ADA KORA** 

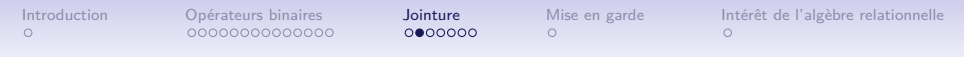

- La **jointure** est un opérateur binaire qui produit une relation T
- à partir de deux relations  $R$  et  $S$ ,
- ayant pour schéma la concaténation des schémas de deux relations R et S
- et dont les tuples/enregistrements sont obtenus en concaténant les tuples/enregistrements des deux relations

**KORK ERKER ADAM ADA** 

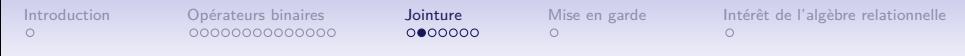

- La **jointure** est un opérateur binaire qui produit une relation T
- à partir de deux relations  $R$  et  $S$ ,
- ayant pour schéma la concaténation des schémas de deux relations R et S
- et dont les tuples/enregistrements sont obtenus en concaténant les tuples/enregistrements des deux relations

**KORK ERKER ADAM ADA** 

• qui vérifient un critère P.

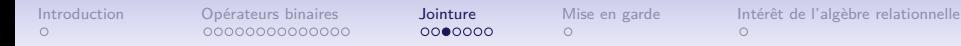

K ロ ▶ K 個 ▶ K 할 ▶ K 할 ▶ 이 할 → 9 Q Q →

#### Solution : jointure

• Réalisation SQL

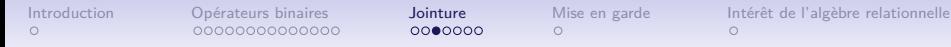

K ロ ▶ K 個 ▶ K 할 ▶ K 할 ▶ 이 할 → 9 Q Q →

### Solution : jointure

- Réalisation SQL
- SELECT \* FROM R JOIN S ON P;

 $\circ$ 

[Introduction](#page-1-0) [Opérateurs binaires](#page-7-0) **[Jointure](#page-55-0)** [Mise en garde](#page-76-0) [Intérêt de l'algèbre relationnelle](#page-82-0)<br>O 000000000000000000000 0000000 0  $\circ$ 

# Solution : jointure

• Par exemple pour récupérer (entre autres) toutes les dates de retour des documents empruntés par tous les emprunteurs ainsi que leurs noms et prénoms

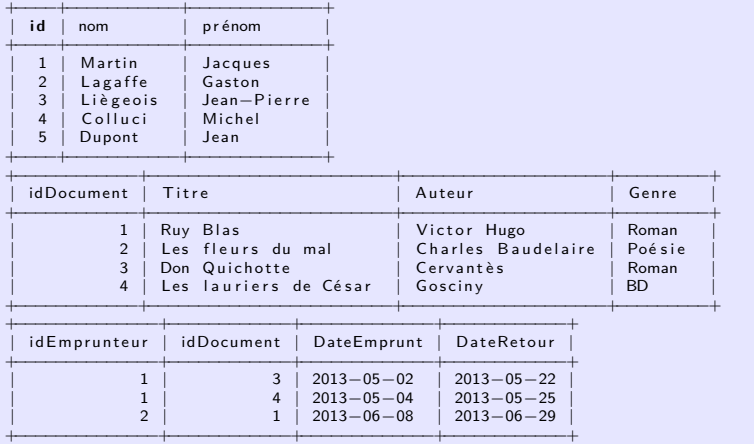

**K ロ ▶ K 何 ▶ K ヨ ▶ K ヨ ▶**  $\mathbb{R}^+$  $2990$ 

 $\circ$ 

[Introduction](#page-1-0) [Opérateurs binaires](#page-7-0) **[Jointure](#page-55-0)** [Mise en garde](#page-76-0) [Intérêt de l'algèbre relationnelle](#page-82-0)<br>0 0000000000000000000 00000000 0  $\circ$ 

**KORK ERKER ADAM ADA** 

# Solution : jointure

• Par exemple pour récupérer (entre autres) toutes les dates de retour des documents empruntés par tous les emprunteurs ainsi que leurs noms et prénoms

 $\cap$ 

[Introduction](#page-1-0) [Opérateurs binaires](#page-7-0) **[Jointure](#page-55-0)** [Mise en garde](#page-76-0) [Intérêt de l'algèbre relationnelle](#page-82-0)<br>O 000000000000000000000 00000000 0  $\circ$ 

**KORK ERKER ADAM ADA** 

# Solution : jointure

- Par exemple pour récupérer (entre autres) toutes les dates de retour des documents empruntés par tous les emprunteurs ainsi que leurs noms et prénoms
- SELECT \* FROM Emprunteur JOIN Emprunt ON Emprunt.idEmprunteur=Emprunteur.id;

 $0000000$ 

[Introduction](#page-1-0) [Opérateurs binaires](#page-7-0) **[Jointure](#page-55-0)** [Mise en garde](#page-76-0) [Intérêt de l'algèbre relationnelle](#page-82-0)<br>O 000000000000000000000 00000000 0

# Solution : jointure

- Par exemple pour récupérer (entre autres) toutes les dates de retour des documents empruntés par tous les emprunteurs ainsi que leurs noms et prénoms
- SELECT \* FROM Emprunteur JOIN Emprunt ON Emprunt.idEmprunteur=Emprunteur.id;
- Trop d'informations...On projette pour ne garder que nom, prénom, date de retour

SELECT nom, prénom, DateRetour FROM Emprunteur JOIN Emprunt ON Emprunt. id Emprunteur=Emprunteur. id ;

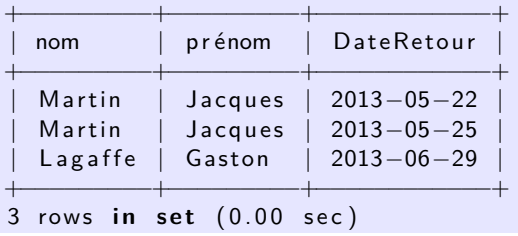

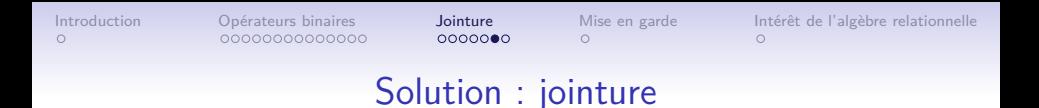

• Si on veut récupérer en plus les titres des livres empruntés, il faut faire une jointure supplémentaire

K ロ ▶ K 個 ▶ K 할 ▶ K 할 ▶ 이 할 → 9 Q Q →
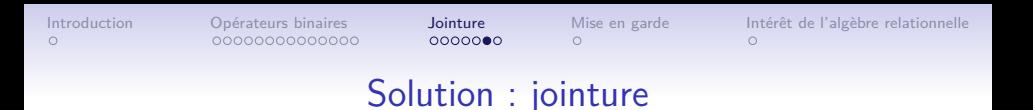

• Si on veut récupérer en plus les titres des livres empruntés, il faut faire une jointure supplémentaire

**KORK ERKER ADAM ADA** 

• sur la table Document, en utilisant la correspondance par idDocument.

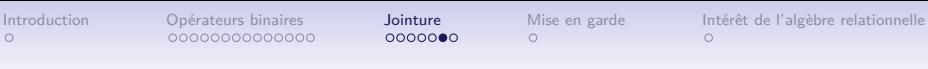

## Solution : jointure

- Si on veut récupérer en plus les titres des livres empruntés, il faut faire une jointure supplémentaire
- sur la table Document, en utilisant la correspondance par idDocument.

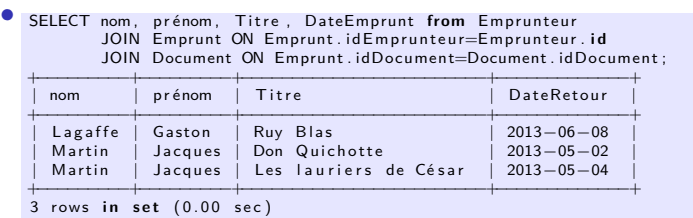

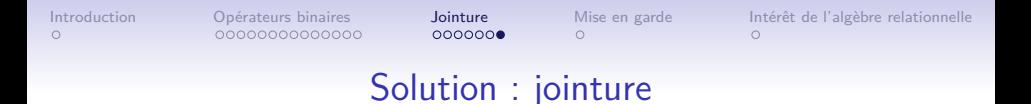

• Retrouver le numéro de téléphone de l'emprunteur de Ruy Blas pour lui signaler qu'il a oublié de rendre le livre !

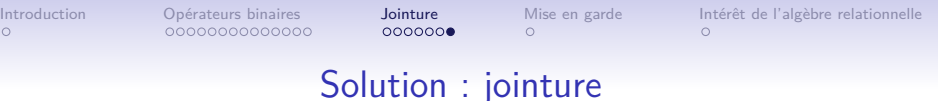

• Retrouver le numéro de téléphone de l'emprunteur de Ruy Blas pour lui signaler qu'il a oublié de rendre le livre !

```
SELECT telephone from Emprunteur
       JOIN Emprunt ON Emprunt. idEmprEmp run teu r . i d
       JOIN Document ON Emprunt. idDocument=
           Document idDocument
       WHERE T it re='Ruy Blas';
+−−−−−−−−−−−+
  t e l e p h o n e
+−−−−−−−−−−−+
  | 987654321 |
+−−−−−−−−−−−+
1 row in set (0.00 sec)
```
**KORK ERKER ADA ADA KORA** 

<span id="page-76-0"></span>Statut de ce qui est renvoyé par une requête SELECT

• Une requête SELECT renvoie

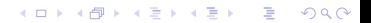

- Une requête SELECT renvoie
- une table (relation), avec des attributs et des enregistrements

- Une requête SELECT renvoie
- une table (relation), avec des attributs et des enregistrements
- MAIS

- Une requête SELECT renvoie
- une table (relation), avec des attributs et des enregistrements
- MAIS
- cette table **n'est pas stockée** dans la base de données.

- Une requête SELECT renvoie
- une table (relation), avec des attributs et des enregistrements
- MAIS
- cette table **n'est pas stockée** dans la base de données.
- Elle est **perdue** après l'exécution de la requête.

**KORK EXTERNE PROVIDE** 

- Une requête SELECT renvoie
- une table (relation), avec des attributs et des enregistrements
- MAIS
- cette table **n'est pas stockée** dans la base de données.
- Elle est **perdue** après l'exécution de la requête.
- Il y a des mécanismes de requêtes imbriquées permettant de réutiliser le resultat d'une requête.

<span id="page-82-0"></span>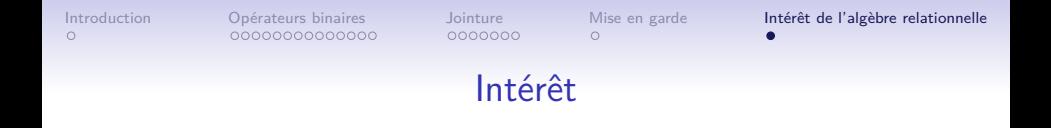

K ロ ▶ K 個 ▶ K 할 ▶ K 할 ▶ 이 할 → 9 Q Q →

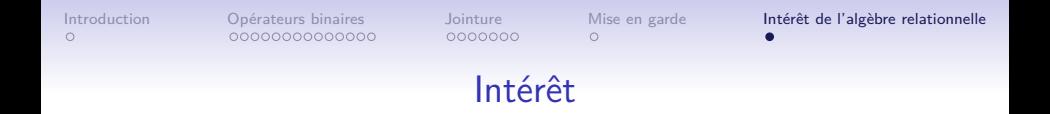

**KORK ERKER ADAM ADA** 

• L'algèbre relationnelle justifie la commutation ou l'associativité de certains opérateurs

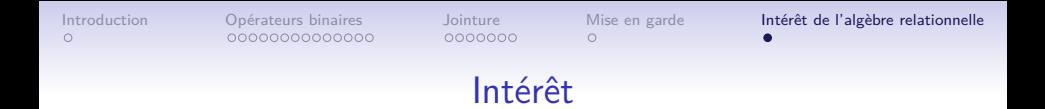

- L'algèbre relationnelle justifie la commutation ou l'associativité de certains opérateurs
- ce qui permet de réécrire les requêtes formulées

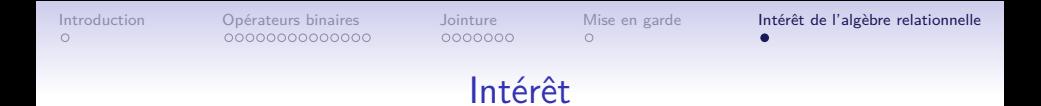

- L'algèbre relationnelle justifie la commutation ou l'associativité de certains opérateurs
- ce qui permet de réécrire les requêtes formulées
- dans un but d'optimisation...

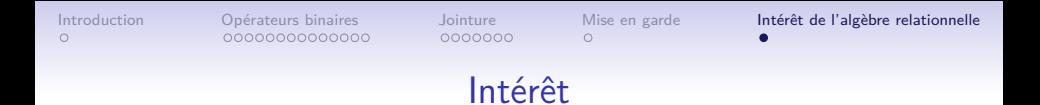

- L'algèbre relationnelle justifie la commutation ou l'associativité de certains opérateurs
- ce qui permet de réécrire les requêtes formulées
- dans un but d'optimisation...
- avec la garantie que le résultat sera le bon !